## **3050 x 1050 mm** Keilrahmenbilder 300 x 100 **3000 x 1000 mm**

Dateigröße: Endformat:

<u>arai da </u>

## Ausrichtung und Stand

Endgröße **3000 mm**

Dateigröße **3050 mm**

## **Druckdatenvorgaben von europadruckerei.de**

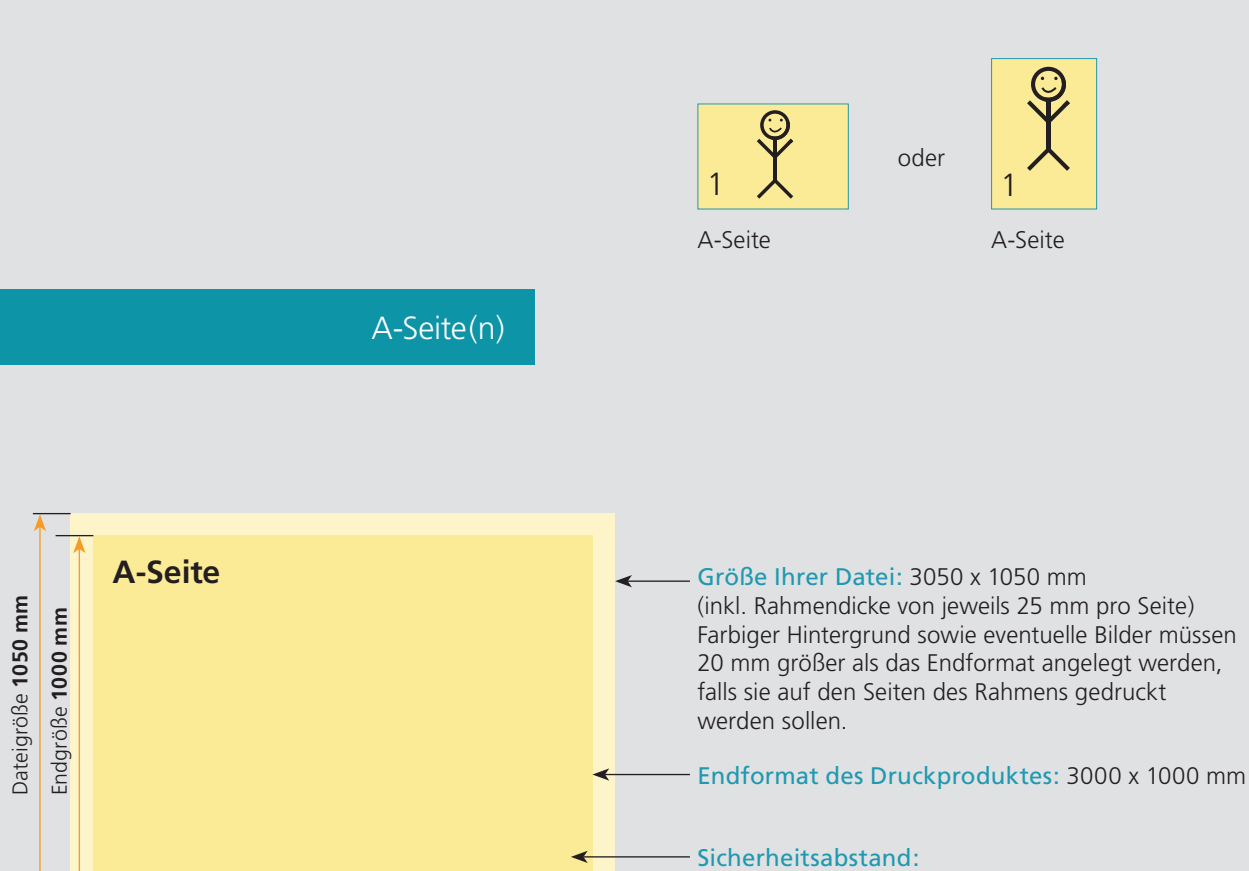

Wichtige Texte und Bilder sollten sie wegen Toleranzen mindestens 5 mm vom Endformat entfernt anlegen.

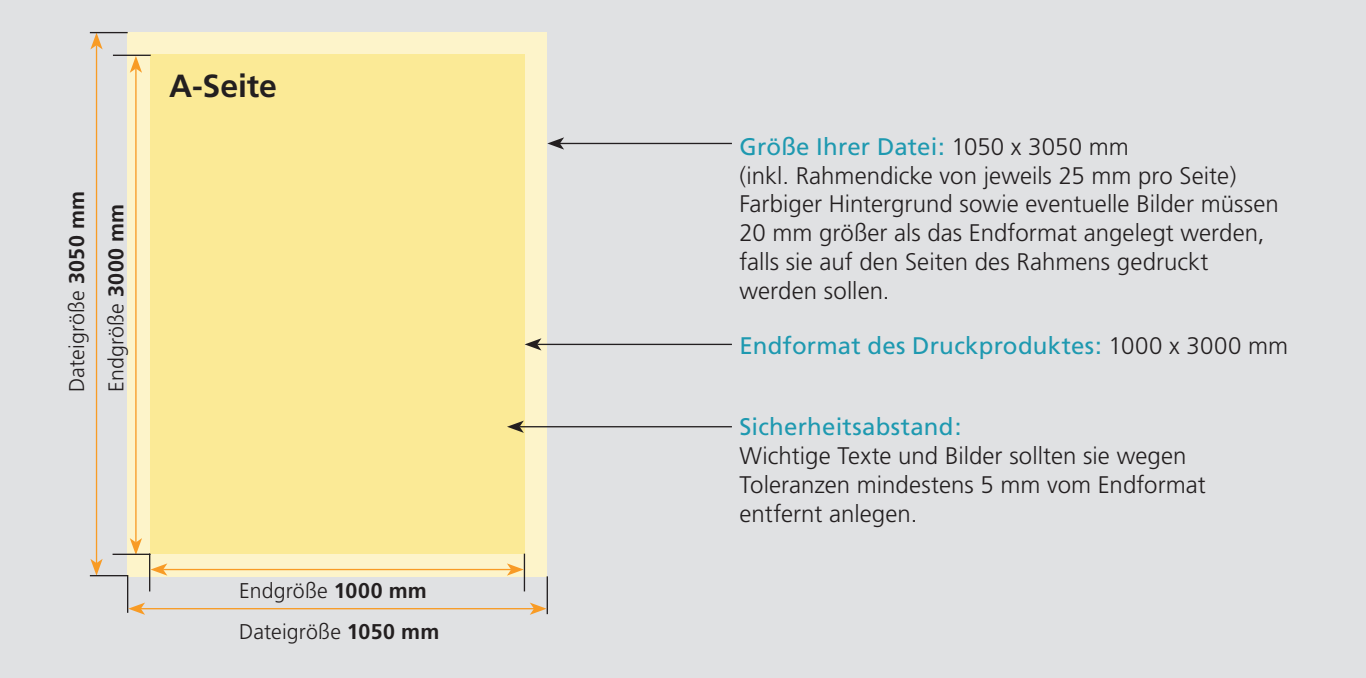

## Nutzen Sie unsere Druckerei App

e de la provincia de la construcción de la construcción de la construcción de la construcción de la construcció<br>La construcción de la construcción de la construcción de la construcción de la construcción de la construcción

Ξ

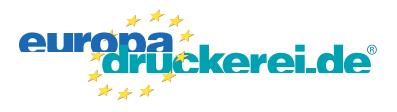

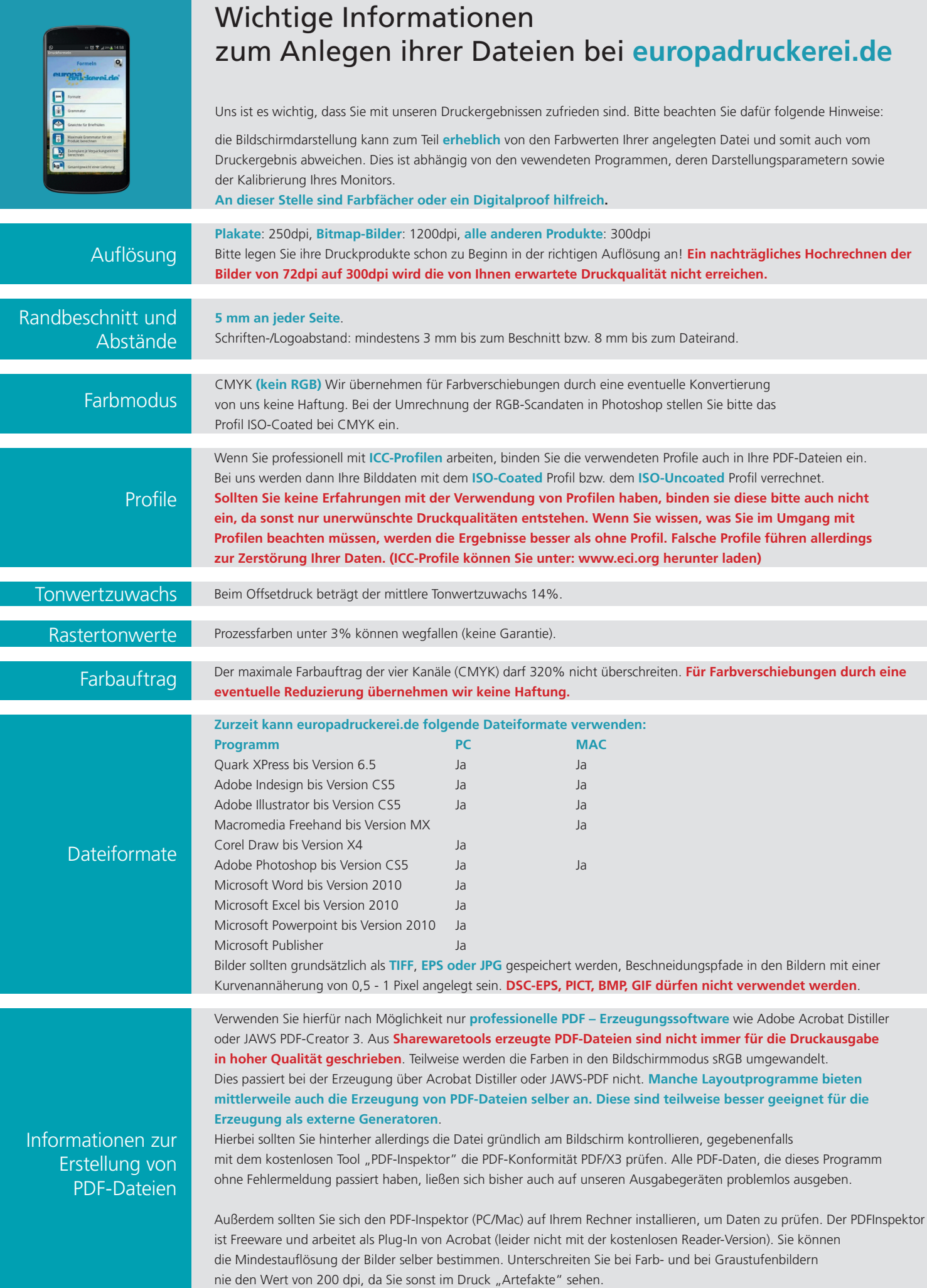